# **Safety Communiqué Form**

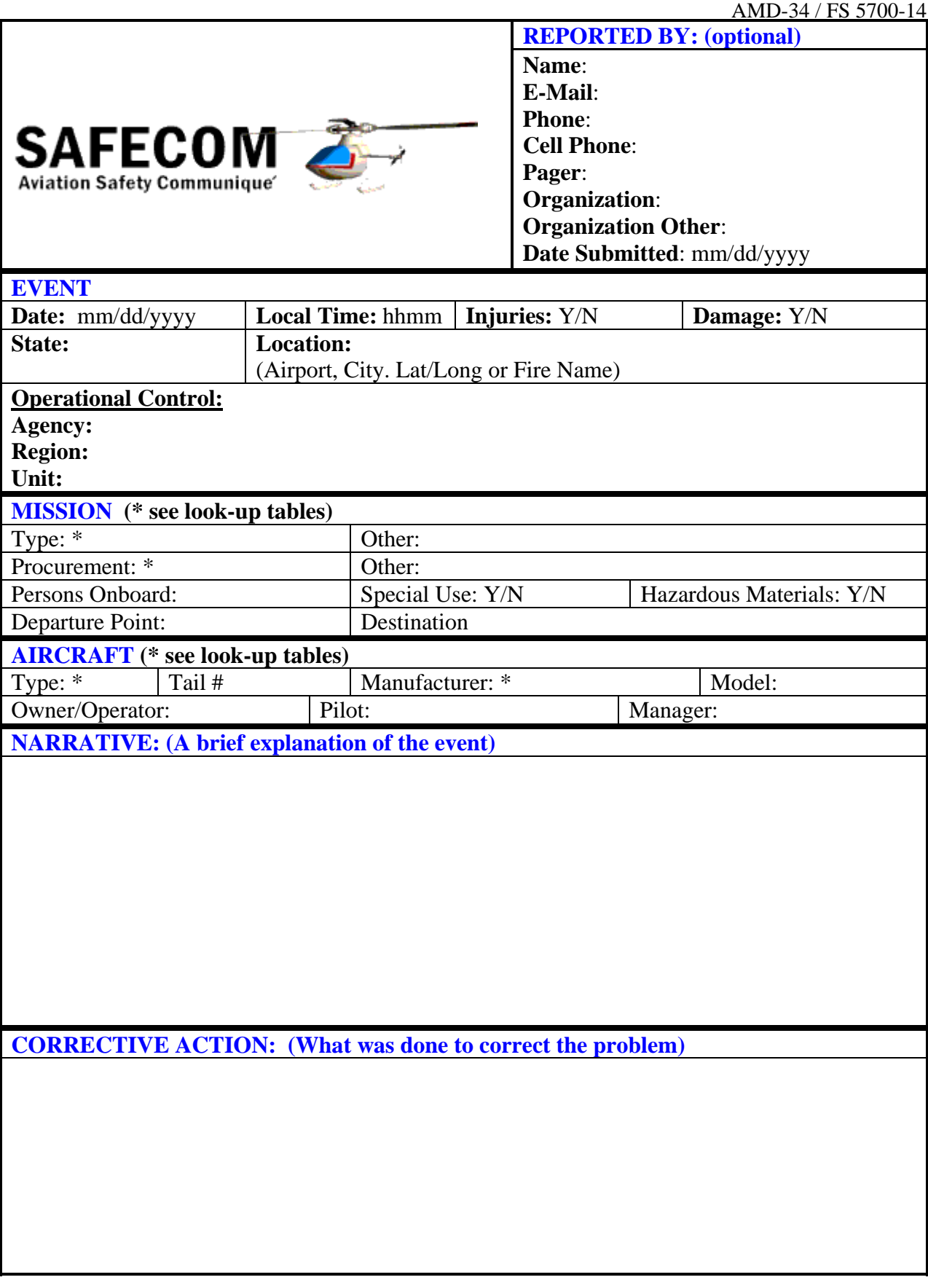

## **SAFECOM FORM INSTRUCTIONS**

**The Aviation Safety Communique (SAFECOM) database** fulfills the Aviation Mishap Information System (AMIS) requirements for aviation mishap reporting for the Department of Interior agencies and the US Forest Service. Categories of reports include incidents, hazards, maintenance, and airspace. The system uses the SAFECOM Form AMD-34 or FS-5700-14 to report any condition, observation, act, maintenance problem, or circumstance with personnel or aircraft that has the potential to cause an aviation-related mishap. The SAFECOM system is **not** intended for initiating punitive actions. Submitting a SAFECOM is **not** a substitute for "on-thespot" correction(s) to a safety concern. It is a tool used to identify, document, track and correct safety related issues. A SAFECOM **does not** replace the requirement for initiating an accident or incident report.

These instructions and helpful hints are intended to make the process of submitting a SAFECOM as easy as possible. If you need assistance, please don't hesitate to call the Forest Service at (208) 387-5285 or the Aviation Management Directorate, Aviation Safety at (208) 433-5070. After the completion and submission of your SAFECOM, your data will be stored in a central database that is shared on an interagency basis. Therefore, you only have to submit one SAFECOM per event.

The **REPORTED BY** section is associated with the person submitting the SAFECOM. All of these fields are optional. However, this contact information is extremely helpful if it becomes necessary to follow-up with the submitter on a particular issue. This section asks for the name of the person reporting the event, their contact information and the organization they work for. If you choose to submit your name or any other information in this section, it will not appear on the SAFECOM that is available to the general public.

The **EVENT** section asks for the "when" and "where" in addition to damage or injuries. Enter the **Date** in the **mm/dd/yyyy** format, and then enter the **Time** using the 24-hour time format, i.e. **hhmm.** Note that the date is a required field and both the date and time fields will only accept numeric characters. Were there any **Injuries**? **Yes** or **No**. If you select **Yes**, please explain in the narrative. Was there any **Damage**? **Yes** or **No**. If you select **Yes,** please explain in the narrative. The next field in this section is the **State**, which applies to the state where the event occurred. Note that the **State** field is a required entry. In the **Location** field enter the airport, name of the fire or lat and long. The next three selections identify the Agency, Region or State for USDI and the Unit that had operational control of the mission at the time of the event. These selections determine which organization(s) will receive initial notification that a SAFECOM has been entered into the database. From the look-up table select the **Agency**. From the next lookup table select the **Region** for USFS or **State** for USDI. Next, select the **Unit** from the look-up table if it applies. See examples below:

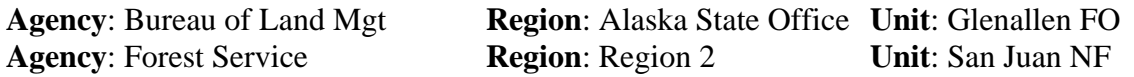

The **MISSION** section asks for information that describes the mission at the time of the event. In the **Type** field, use the look-up table to make a selection that best describes the mission that was being performed. Use the **Other** field if you need to further identify the mission or if nothing is available from the look-up table that actually describes the mission. In the **Procurement** Field, enter how the aircraft you were utilizing was procured from the look-up table. Use the **Other** field to further identify procurement if necessary. Under **Persons** 

**Onboard**, enter the total number of people on the aircraft, which includes the pilot(s), all flight crew personnel and passengers. Was the mission **Special Use, Yes** or **No?** Many of our missions are special use. In fact, almost all fire missions are considered special use as well as animal counting, herding, eradication, etc. Were there **Hazardous Materials** onboard, **Yes** or **No**? In **Departure Point**, enter where you departed from, an airport or helibase for example and under **Destination**, enter the intended destination, which could be an airport, fire name or helispot.

The **AIRCRAFT** Section generally applies to the aircraft you are utilizing. However, in the event of an airspace intrusion, conflict or near mid-air, enter as much information as possible about the other aircraft. If there are multiple aircraft involved, list the other aircraft in the narrative section. In the **Type** field, enter the aircraft type from the look-up table. In the **Tail #** field enter the tail number of the aircraft beginning with **N** for US Registered and **C** for Canadian Registered aircraft. Please do not enter the Tanker, Jumper or Helicopter number unless that is all you have. In the **Manufacturer** field, select the manufacturer from the look-up table. In the **Model** field, enter the model number without any spaces or hyphens for example, 206L3, DC6, PB4Y2. In the **Owner/Operator field**, enter the name of the agency if the aircraft is an agency fleet aircraft (ie USFS, USDI, etc) or the name of the vendor operating the aircraft if it is contracted. In the **Pilot** field enter the pilot's name, first name then last name.

In the **NARRATIVE** section give a brief description of the event with the facts and outcome of the event. Elaborate on any previous blocks above as necessary.

In the **CORRECTIVE ACTION** section give a brief description of the corrective action that was taken in an effort to prevent the event from reoccurring. Remember, submitting a SAFECOM is not a substitute for resolving the problem and taking on the spot corrective action. SAFECOMS are for tracking and trending purposes.

Accidents and Incidents-With-Potential (IWP) must be reported immediately via the most expeditious method in accordance with the Interagency Aviation Mishap Response Plan. A SAFECOM should be completed later, but it is not to be used as an initial notification method.

The SAFECOM should be routed through the local unit aviation officer or can be faxed to Aviation Management Directorate, Aviation Safety at (208) 433-5007 or USFS at (208) 387- 5735 ATTN: SAFETY or entered directly on the internet at [www.safecom.gov](http://www.safecom.gov/)

# **SAFECOM LOOK-UP TABLES**

#### **MISSION TYPE**

Accident Investigation Aerial Photography Air Quality Monitoring Cargo Letdown (Non-Fire) Cargo Transport (Internal) (Non-Fire) External Load (Longline) (Non-Fire) Ferry/Repositioning Flight (Non-Fire) Fire, Aerial Ignition Fire, Aerial Ignition (Prescribed) Fire, Air Attack Fire, Air-Attack (Prescribed) Fire, Cargo Letdown Fire, Cargo Transport (Internal) Fire, Detection Fire, External Load (Belly Hook) Fire, External Load (Longline) Fire, Ferry/Repositioning Flight Fire, Helitack Fire, Helitorch Fire, Infrared Imagery Fire, Initial Attack Fire, Leadplane Fire, Leadplane (Prescribed) Fire, Medivac Fire, Other Fire, Paracargo Fire, Passenger Transport Fire, Ping-Pong Ball Fire, Rappel Fire, Reconnaissance Fire, Retardant Fire, Retardant Drop (Airtanker) Fire, Retardant Drop (Helicopter) Fire, Retardant Drop (SEAT) Fire, Smokejumper Fire, Water Drop (Fixed Wing) Fire, Water Drop (Helicopter Bucket) Fire, Water Drop (Helicopter Fixed-Tank) Inspection (Aircraft) Inspection (Pilot Evaluation) Inspection (Unit) Law Enforcement Maintenance Test Flight Medevac

**Offshore Other** Paracargo (Non-Fire) Passenger Transport (Non-Fire) Pipeline Patrol Powerline Patrol Proficiency, Pilot Proficiency, Rappel Proficiency, Smokejumper Rappel (Non-Fire) Reconnaissance (Non-Fire) Research Search/Rescue Seeding/Fertilization Short Haul Spraying Survey/Forest Health Protection (Non-Fire) Survey/Observation (Non-Fire) Training, Aircrew Training, Helitack Training, Law Enforcement Training, Other Training, Pilot Training, Rappel Training, Smokejumper Wildlife, Animal Capturing Wildlife, Animal Counting Wildlife, Animal Eradication Wildlife, Animal Herding Wildlife, Animal Survey Wildlife, Animal Tagging Wildlife, Animal Tracking

#### **MISSION PROCUREMENT**

**Cooperator** CWN (call when needed) End product contract Exclusive use contract Fleet Lease Military Rental Other/Unknown None

### **AIRCRAFT TYPE**

Airplane Airtanker (SEAT) Airtanker (Multi Engine) Helicopter Helitanker Unmanned Aircraft System (UAS) N/A

# **AIRCRAFT MANUFACTURER**

Aero Commander Aeronca Aerospatiale Arava Artic Atlantic Ayres BAC Banderanti Beechcraft Bell Bellanca BN-Islander BN-Trislander Britannia Britten-Norman Boeing Boeing Vertol British Aerospace Brooklands Canadair Casa Cessna Champion Christen Consolidated Convair **Corvette Curtis** Dassault DeHavilland Dornier Douglas Dromader Enstrom Ercoupe Eurocopter Fairchild Falcon Fokker

**Gates** General Dynamics Glasair Great Lakes Grumman Gulfstream Hawker-Siddeley Helio Hiller Hughes Hustler Israel Kaman Lake Lear Lockheed Luscombe Martin Maule McDonnell Douglas Mitsubishi MBB MBB-Kawasaki Mooney Normad-GAF North American Partenavia Piper Republic Riley Robinson Rockwell Saab Schweitzer Scottish **Shorts** Sikorsky Stinson Swearingen Taylorcraft Teal Trident Unknown Varga Volpar Vought Weatherly (Other)